# GE Fanuc IC695NKT001

<http://www.pdfsupply.com/automation/ge-fanuc/rx3i-pacsystem/IC695NKT001>

# Rx3i PacSystem

RX3i Ethernet NIU Kit includes NIU (IC695NIU001) and Ethernet module (IC695ETM001). IC695N IC695NK IC695NKT

# 919-535-3180 sales@pdfsupply.com

# *PACSystems\* RX3i IC695NIU001 PLUS*

# *GFK-2598 Ethernet Network Interface Unit*

# *March 2011*

#### The PACSystems\* RX3i Ethernet NIU *PLUS,*

IC695NIU001, makes it possible to use PACSystems RX3i and Series 90-30 I/O remotely on an Ethernet network. Once set up by configuration, data exchange is completely automatic. System control can be provided by any master device capable of exchanging Ethernet Global Data (EGD). The Ethernet NIU automatically provides the controller with status information in each exchange. The application program logic in the controller can monitor this status data, and issue appropriate commands to the Ethernet NIU.

An RX3i Ethernet NIU station consists of:

- an RX3i Universal Backplane (IC695CHS0xx)
- an RX3i power supply (IC695PSxxxx)
- the RX3i Ethernet NIU (IC695NIU001)
- one or more RX3i Ethernet modules (IC695ETM001)
- proprietary application software
- optional Series 90-30 expansion backplanes.
- PACSystems RX3i and/or Series 90-30 modules, as appropriate for the application.

The Ethernet NIU is compatible with the same types of modules, backplanes, and other equipment as a PACSystems RX3i CPU. For a list of compatible products, see the *PACSystems RX3i Hardware and Installation Manual,* GFK-2314.

This module requires Machine Edition Logic Developer software, version 5.51 or later.

# *Ethernet NIU001 PLUS Features*

- 20Kbytes of optional local logic. Supports all languages except C programming.
- 10 Mbytes of built-in flash memory for local user data storage.
- Battery-backed Real Time Clock.
- In-system upgradeable firmware.
- Two serial ports: an RS-485 serial port and an RS-232 serial port.
- Supports Ethernet communications via the backplanebased Ethernet Interface module (IC695ETM001)
- Data exchange using EGD
- TCP/IP communication services using SRTP
- Comprehensive station management/diagnostic tools
- Supports operation with redundant controllers
- PACSystems RX7i and RX3i controllers can send selected COMMREQs to the RX3i ENIU via EGD. The ENIU executes the COMMREQs and returns the results to the controller.
- During EGD configuration, RX3i Ethernet interfaces are identified by their Backplane/Slot locations.
- Supports display of module hardware revision, serial number and date code in Machine Edition Logic Developer software.

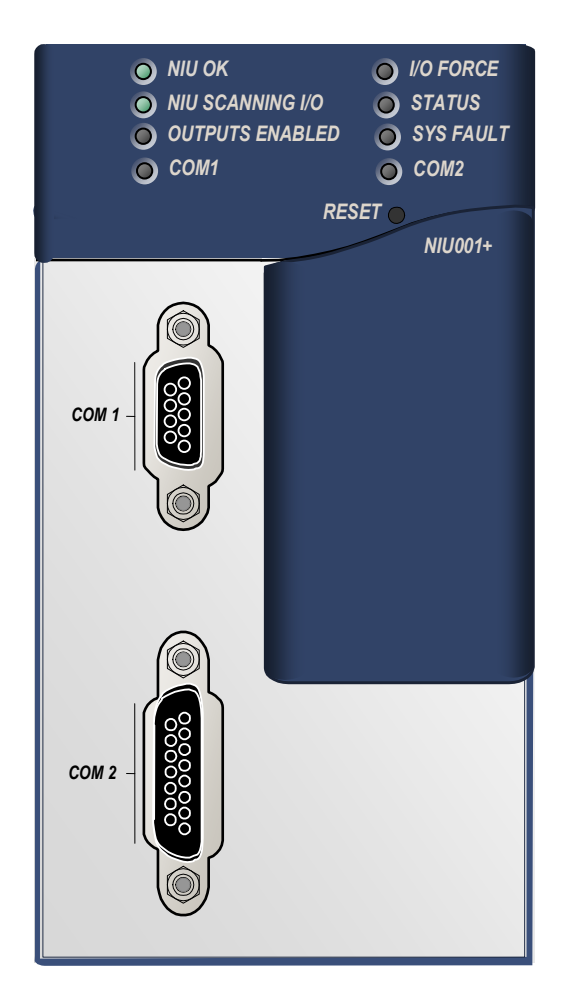

 $\overline{a}$ \* indicates a trademark of GE Intelligent Platforms, Inc. and/or its affiliates. All other trademarks are the property of their respective owners.

# *Ethernet Global Data Features*

The Ethernet NIU communicates with its controller via EGD exchanges. One exchange is used to send outputs to the ENIU and another exchange is used to send inputs back to the controller. The ENIU supports receiving outputs from redundant controllers. By sending the EGD exchange to a group address both controllers can receive the inputs. Up to 1300 bytes of outputs can be sent to a set of ENIUs from a controller. Each ENIU can send up to 1300 bytes of inputs to the controller.

A typical system might consist of a controller with five ENIUs. The controller sends 1300 bytes of outputs and each ENIU sends 100 bytes of inputs to the controller. This typical system would have its I/O updates occur in less than 25 milliseconds. If the controller scan time is greater than 25 milliseconds, the update occurs at the controller's scan rate. This performance timing is a guideline, not a guarantee, and assumes that there is no other traffic on the Ethernet link to the I/O. Performance data for other system configurations can be found in the *Ethernet NIU User's Manual,* GFK-2439.

# *Ethernet NIU COMMREQ Support*

The Ethernet NIU supports COMMREQs that are sent to it by a C block application in a PACSystems RX7i or RX3i controller. This feature is not available with other types of controllers. Ladder code in the RX7i or RX3i CPU interfaces to the C block. The C block sends COMMREQ commands to the Ethernet NIU in an Ethernet Global Data Exchange. The Ethernet NIU executes the COMMREQ and sends the results back to the RX7i or RX3i using another EGD exchange. The following COMMREQs can be sent in this way:

- Modbus Master function codes 1, 2, 3, 4, 5, 6, 7, 15, 16, 17
- Genius enable/disable outputs, switch BSM, clear fault, clear all faults, assign monitor, read diagnostic
- PROFIBUS Master COMMREQs 1, 2, 4, 5, 6
- Motion (DSM314/DSM324) load parameters
- High Speed Counter Data command
- DeviceNet Master COMMREQs 1, 4, 5, 6, 7, 9
- Analog Module HART Protocol COMMREQs.

In addition, any COMMREQ supported by a module in the Ethernet NIU can be sent as a Generic COMMREQ, with the exception of DeviceNet Master Send Extended Explicit Message. For more information, see the *PACSystems RX3i Ethernet NIU User's Manual,* GFK-2439.

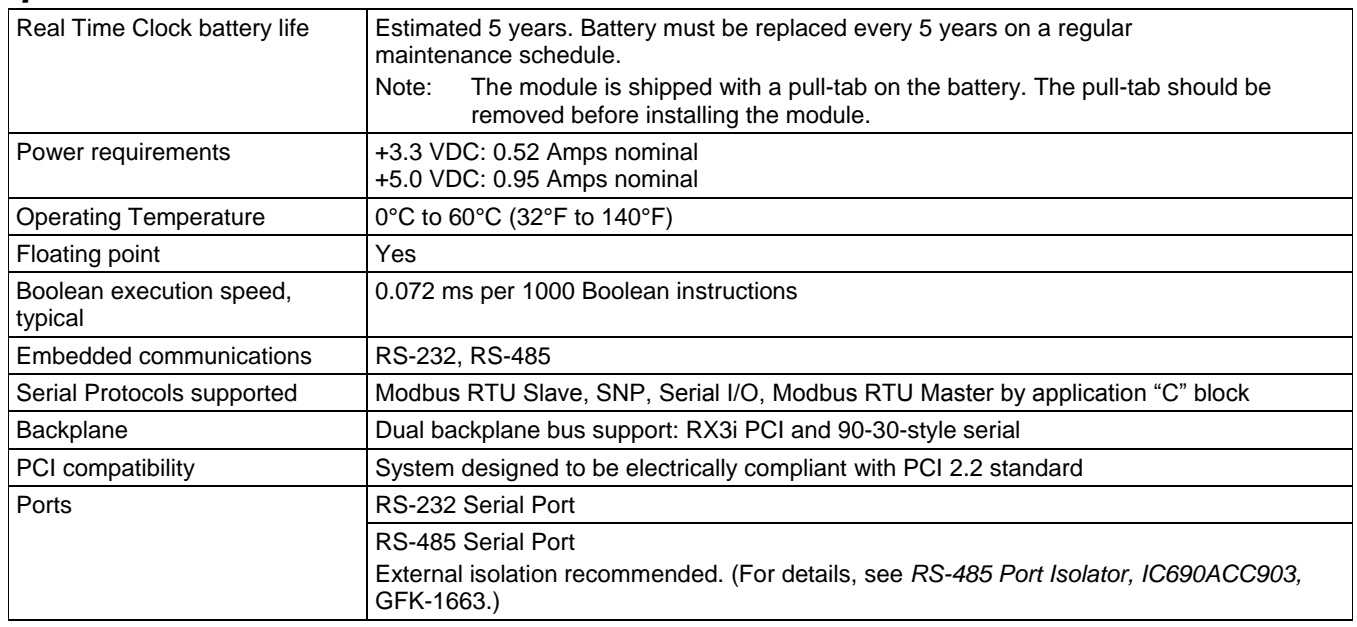

# *Specifications for IC695NIU001 PLUS*

For environmental specifications and compliance to standards (for example, FCC or European Union Directives), refer to the *PACSystems RX3i Hardware and Installation Manual,* GFK-2314.

# *Ordering Information*

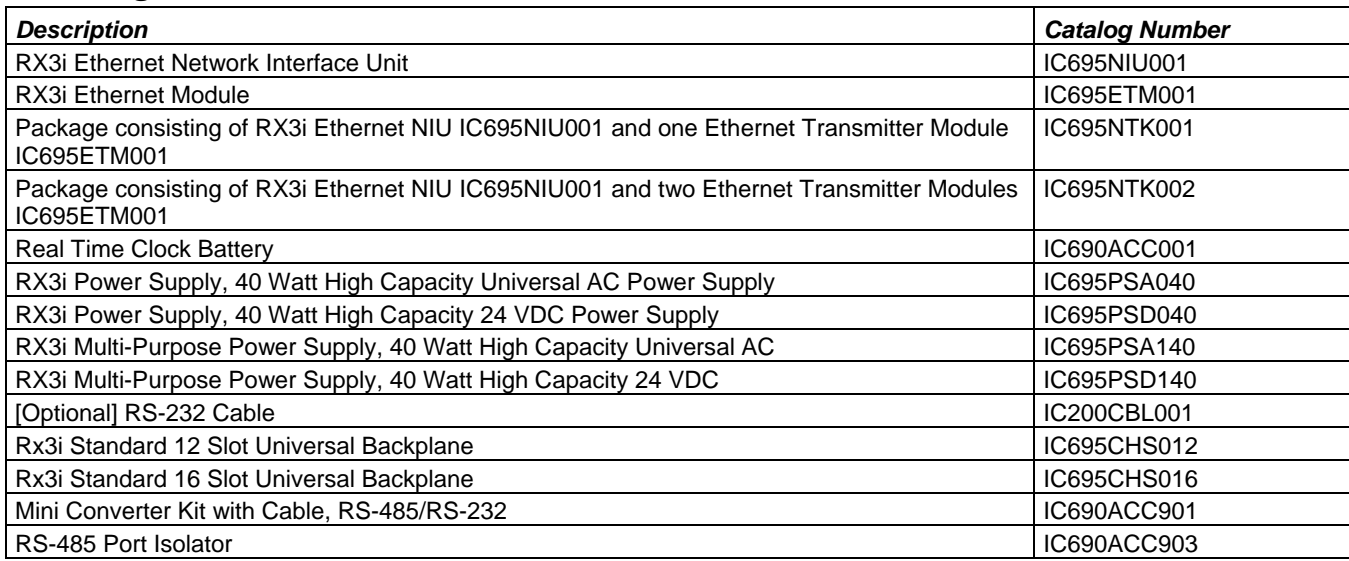

Note: For Conformal Coat option, please consult the factory for price and availability.

# <span id="page-3-0"></span>*NIU Plus Battery and Switch Locations*

#### *Front View Rear View*

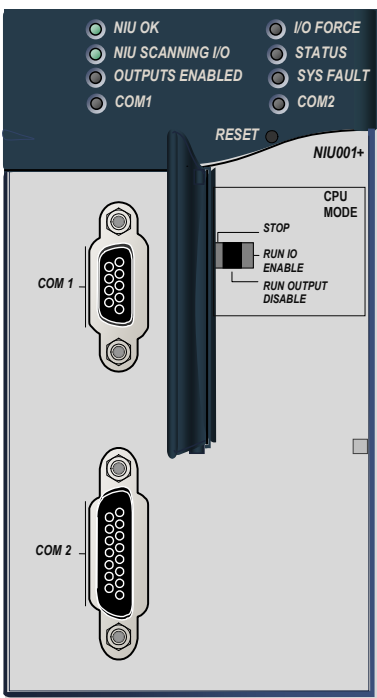

# PCI Bus Connector Real Time Clock Battery

#### *Switches*

The Ethernet NIU Plus has two switches. The Reset switch is not used. The three-position Run/Stop switch is located behind the protective door, as shown above.

Unlike the Run/Stop switch on a CPU module, on an Ethernet NIU the use of this switch is disabled by default. If the switch is to be used to control the Run or Stop mode operation of the NIU, clear faults, and/or prevent writing to program memory or configuration, it must be enabled on the Settings Tab of the Ethernet NIU configuration in the folder, and stored to the ENIU.

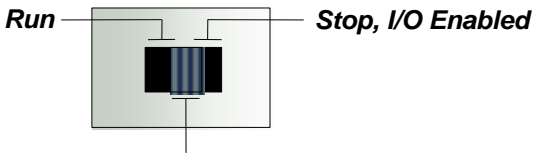

#### *Stop, I/O Disabled*

#### *Real Time Clock Battery*

The NIU Plus is shipped with a real time clock (RTC) battery (IC690ACC001) installed, with a pull-tab on the battery. The pull-tab should be removed before installing the module.

The RTC battery has an estimated life 5 years. Battery must be replaced every 5 years on a regular maintenance schedule.

## *Release History*

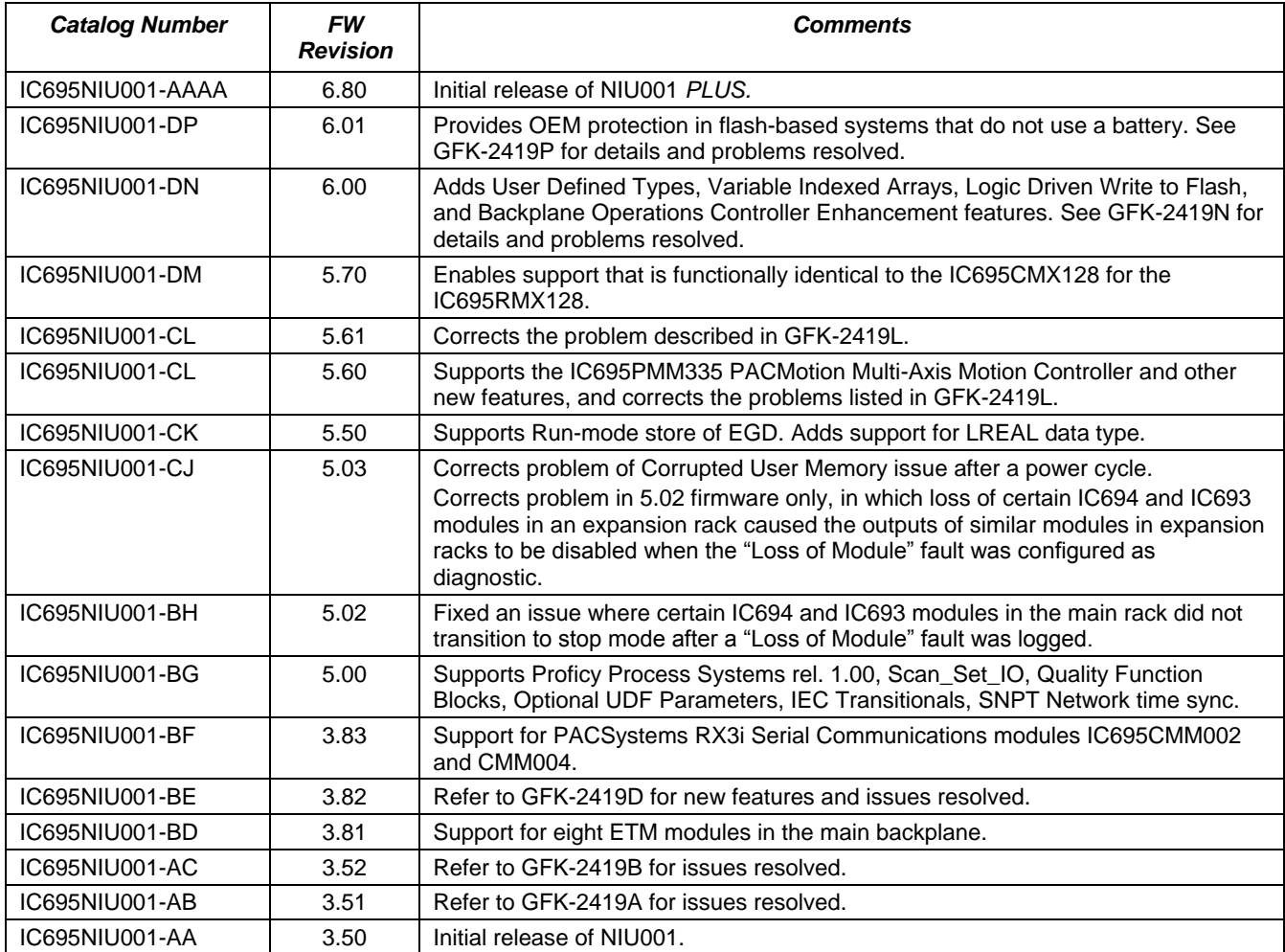

# *Important Product Information for this Release*

The NIU001 Plus is a drop-in replacement for the NIU001 Classic module, with no changes to configuration, logic or wiring required. For new features and problems resolved, see page [6.](#page-6-0)

# *Upgrades*

NIU001 Plus firmware upgrades are not compatible with NIU001 Classic hardware.

# *Functional Compatibility*

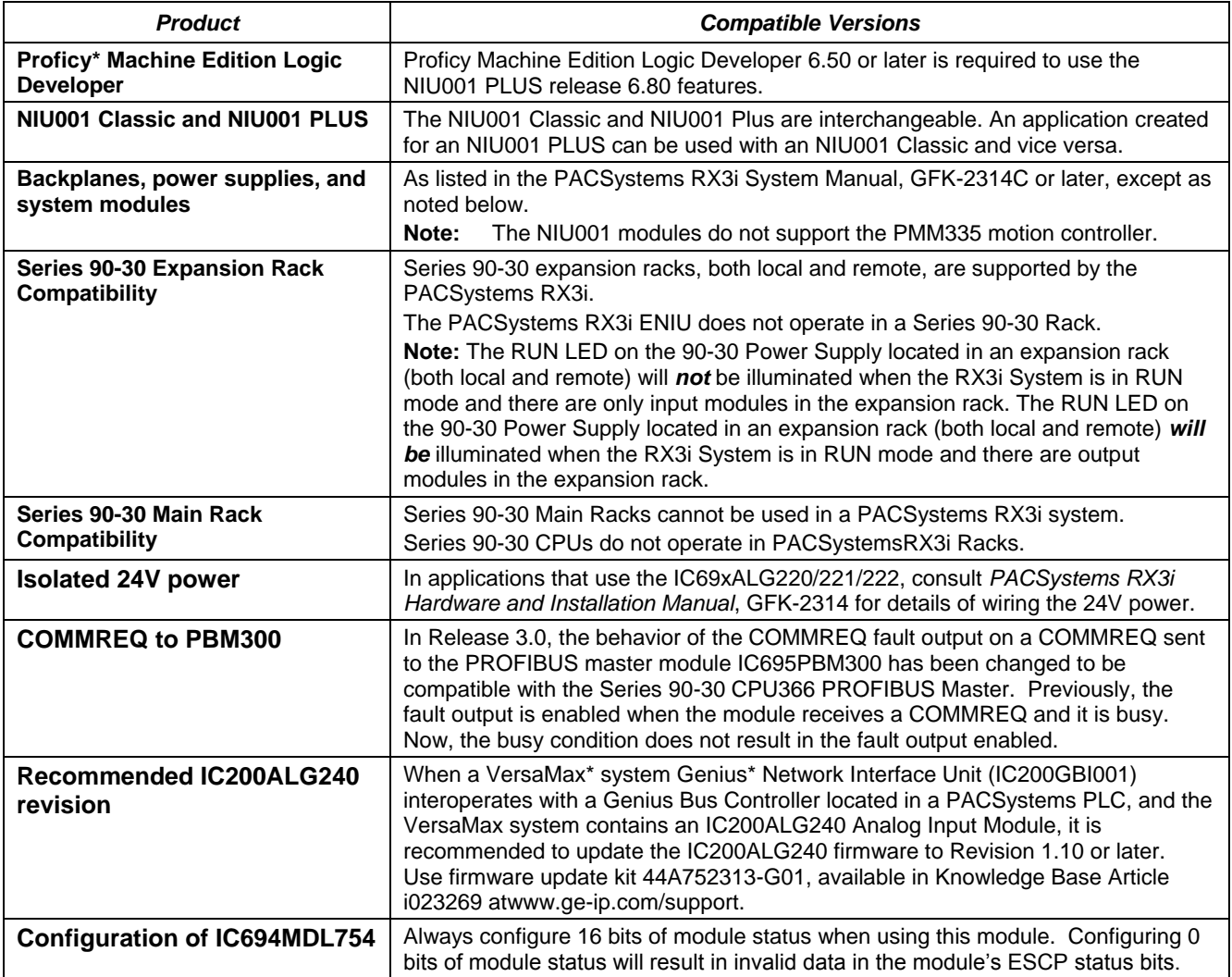

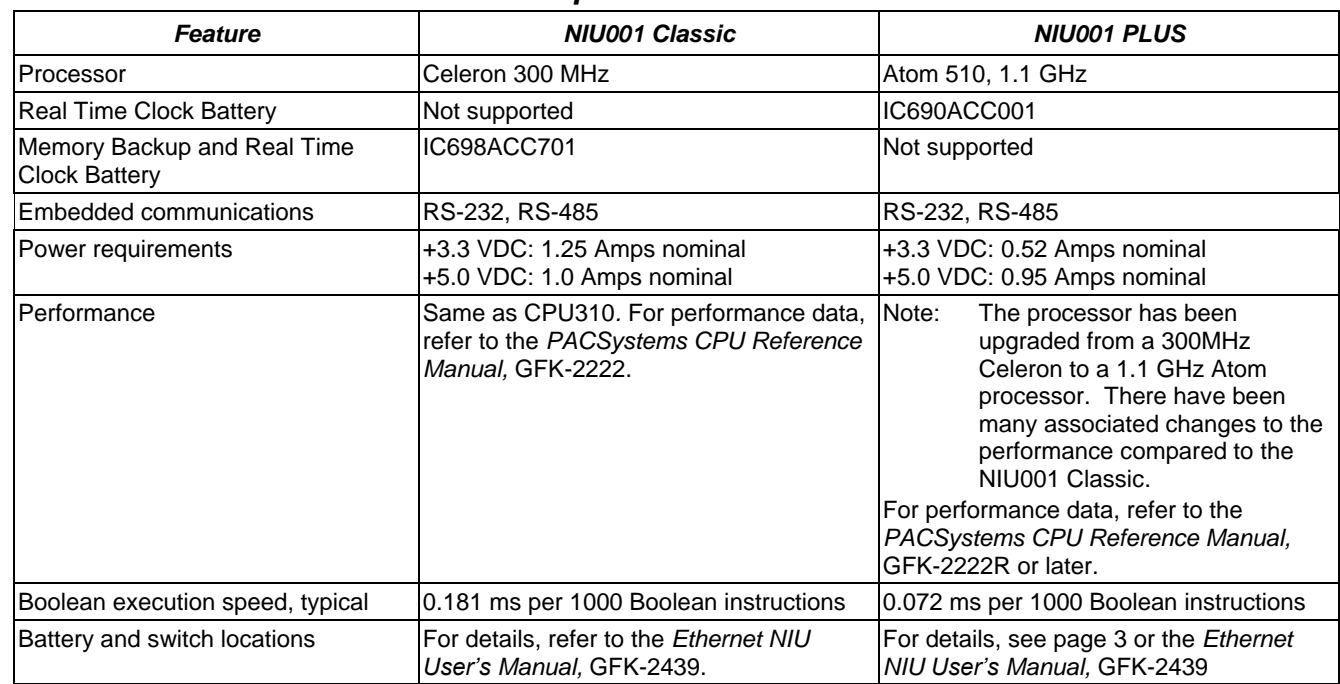

## *NIU001 PLUS vs. NIU001 Classic Comparison*

#### <span id="page-6-0"></span>*NIU001+ Problems Resolved by Release 6.80*

SVC\_REQ 57: Logic Driven Write to Nonvolatile Storage: In previous versions of the firmware, writing a partial block of word memory would result in incorrect data being written.

For example:

- %R1 to %R10 are written to flash using SVC\_REQ 57
- The values of %R3, %R4, %R6 changes
- %R1 to %R10 are again written to flash using SVC\_REQ 57. The actual values written to flash will be incorrect.

If all of the values, %R1 through %R10 have changed, the correct values would be written to flash.

This issue has been fixed in firmware version 6.80

#### *New Features in Release 6.80*

- This release enables support that is functionally identical to the IC695NIU001 on the new IC695NIU001+.
- The hardware revision, serial number and date code of the Ethernet NIU IC695NIU001+ can be displayed after upgrading to Proficy Machine Edition version 6.5 or later. To access this information, select Online Commands, Show Status and then click the Details button.

# *Restrictions and Open Issues in Release 6.80*

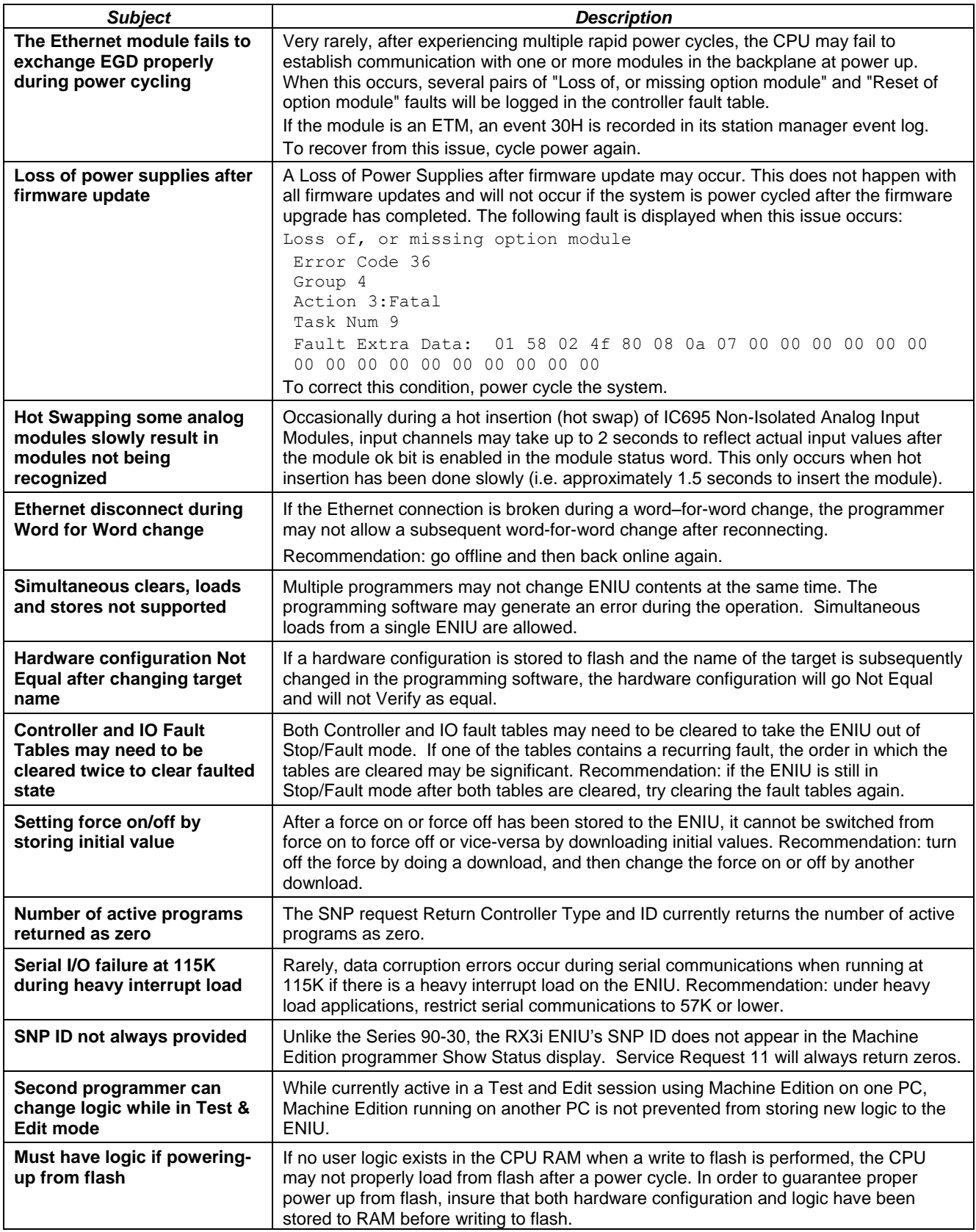

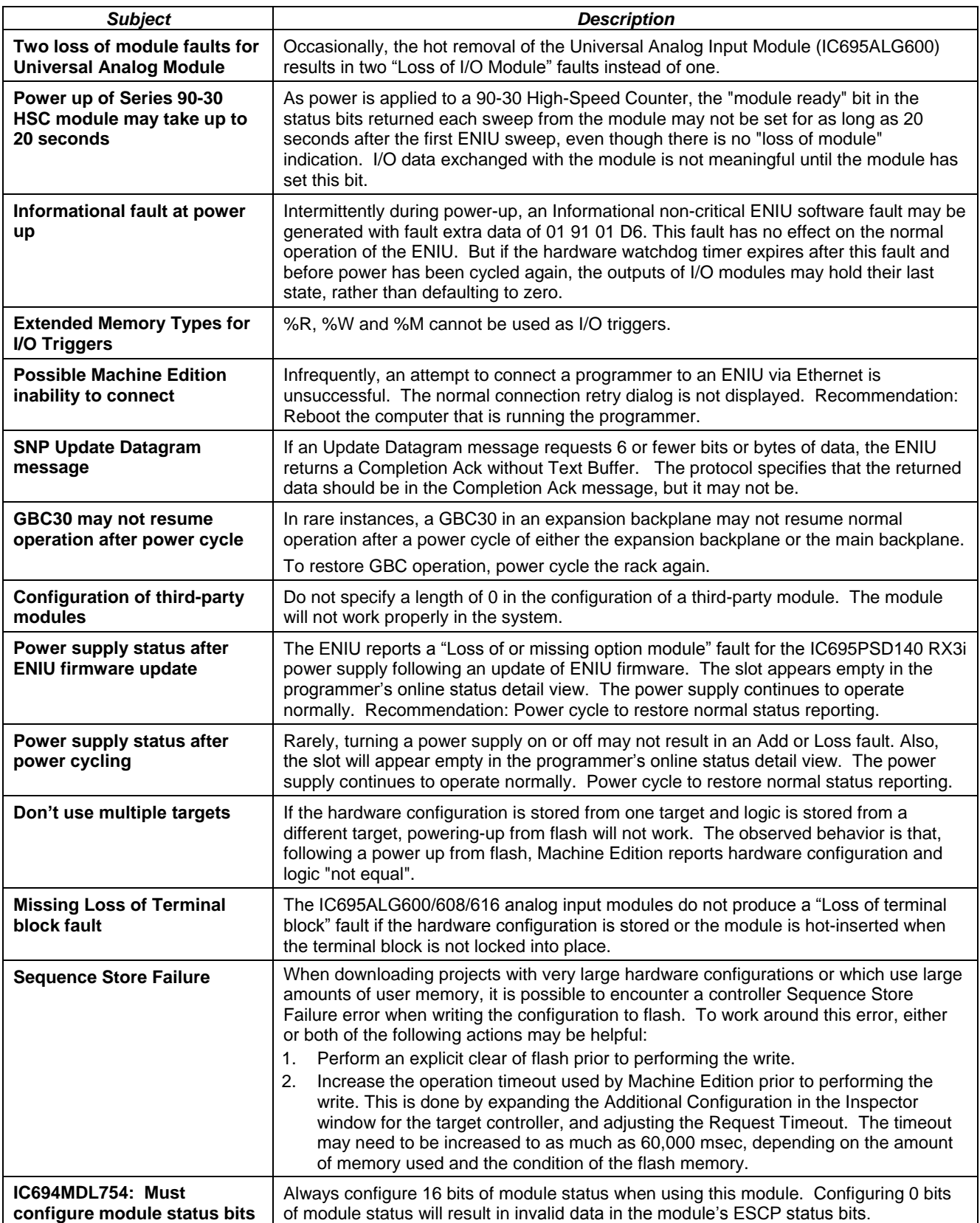

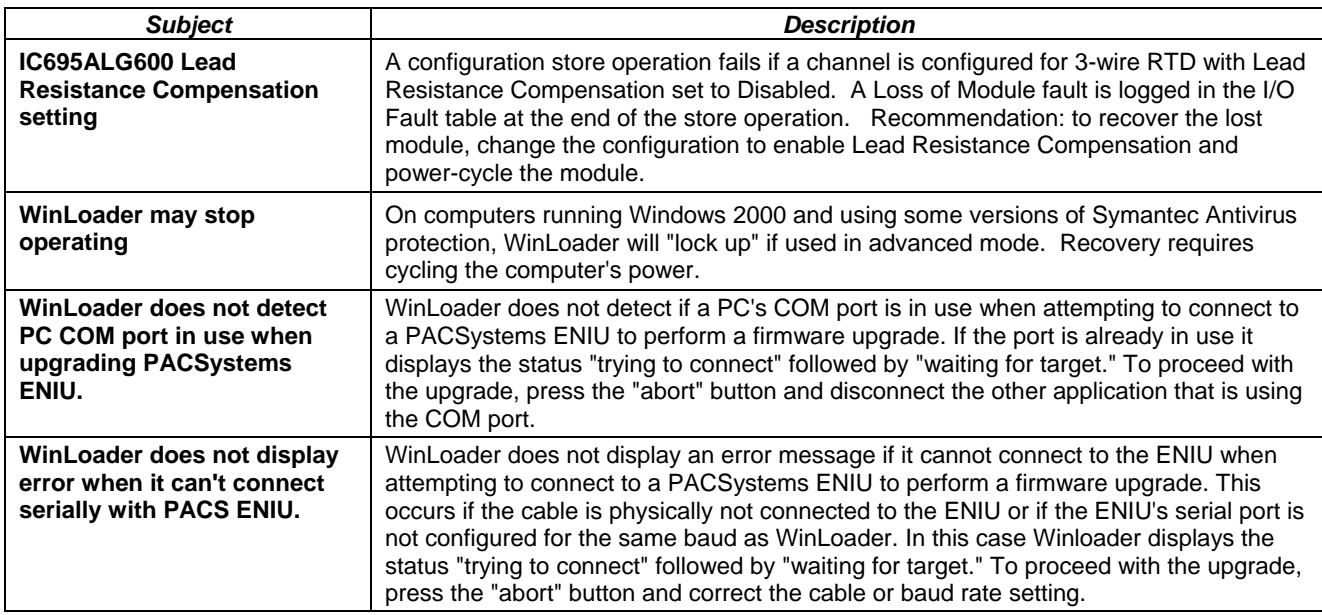

# *Operational Notes*

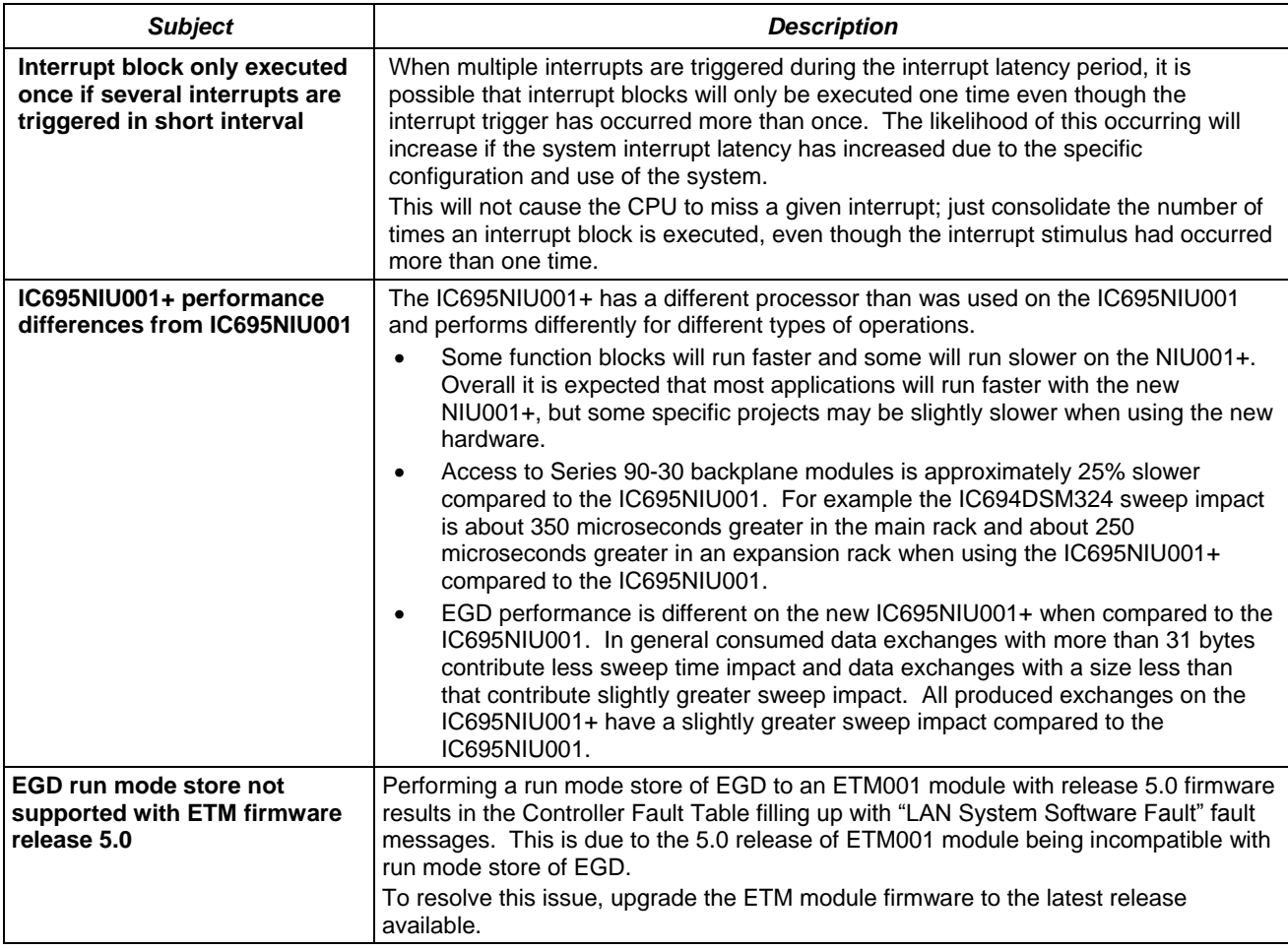

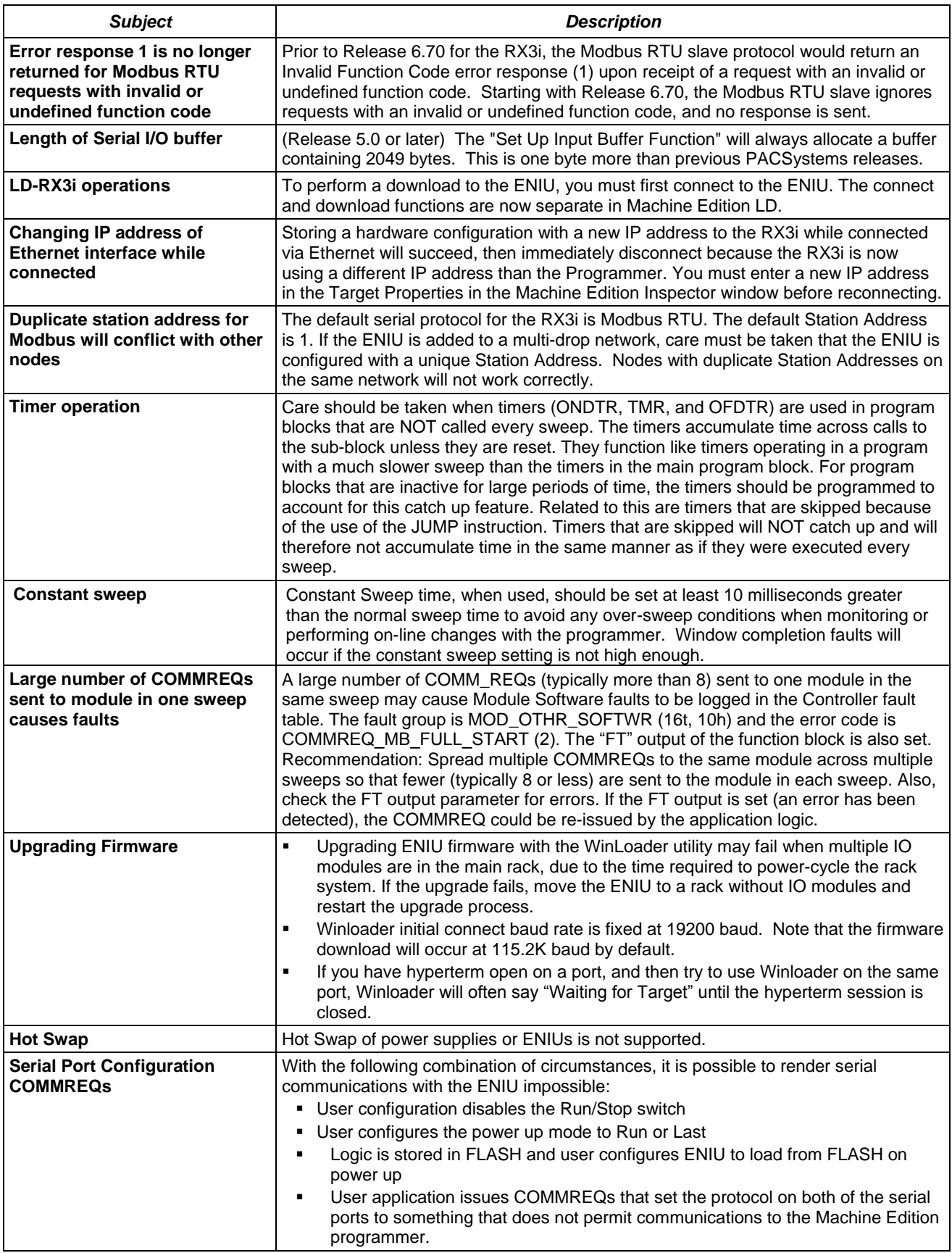

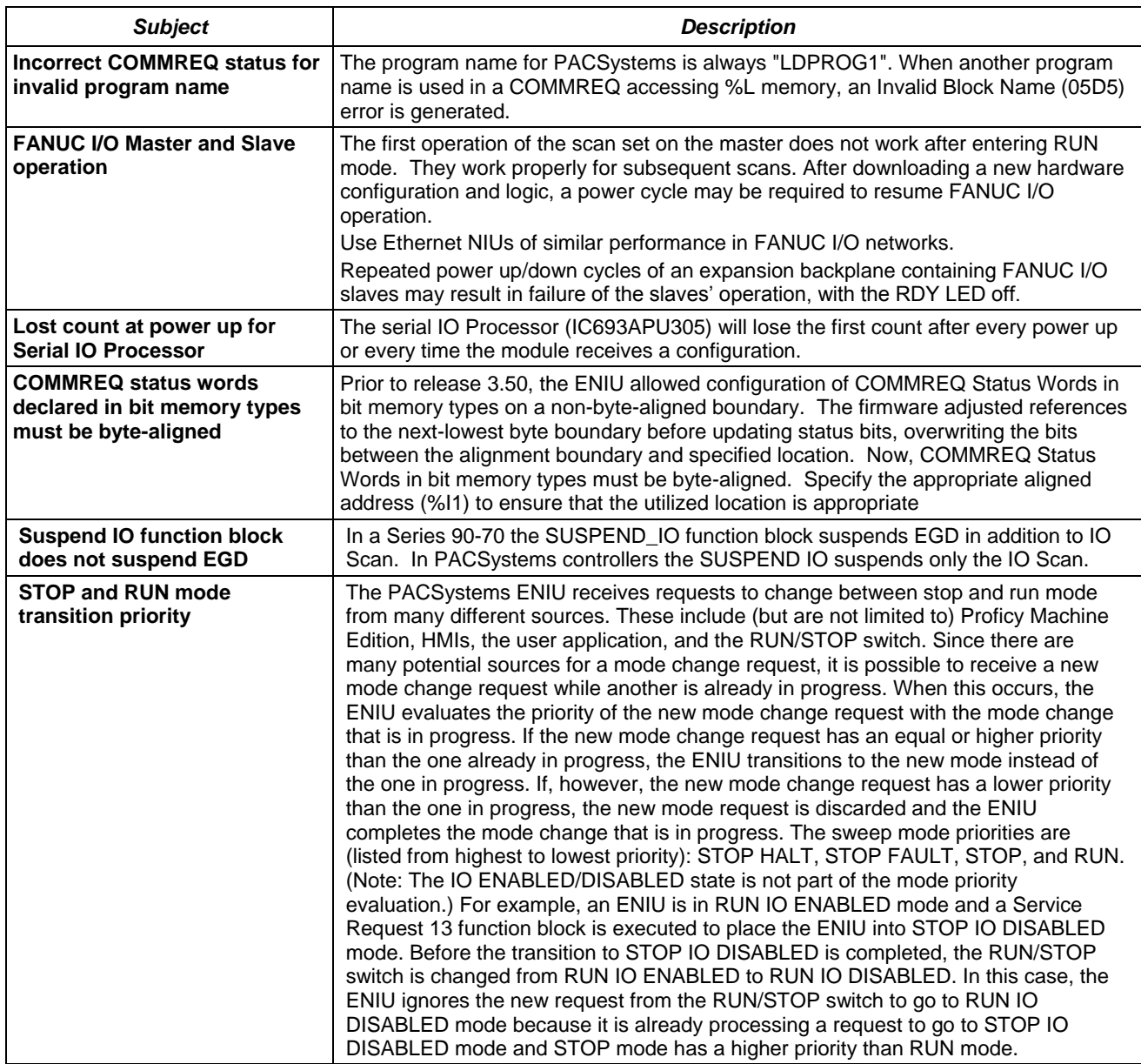

# *User Manual Updates*

The following information will be included in the next scheduled revision of the *PACSystems CPU Reference Manual,* GFK-2222.

# *SVC\_REQ 57: Logic Driven Write to Nonvolatile Storage*

The following paragraphs will be added to the discussion of SVC\_REQ 57 on page 9-59 of the *CPU Reference Manual.*

This feature uses 65,536 bytes of nonvolatile storage. But not all of this memory is available for the actual data being written by the service request. Some of the memory is used internally by the PLC to maintain information about the data being stored.

You can generally make the most efficient use of nonvolatile storage by transferring data in 56-byte increments, since this will actually write 64 bytes to the device. Given the bookkeeping overhead required by the PLC and possible fragmentation, at least 54,912 bytes and no more than 64,000 bytes will be available for the reference data and the 8 bytes of command data for each invocation. For additional information on fragmentation see page 9[-12.](#page-12-0)

#### <span id="page-12-0"></span>*Fragmentation*

Due to the nature of the media in PACSystems CPUs, writes may produce fragmentation of the memory. That is, small portions of the memory may become unavailable, depending upon the sequence of the writes and the size of each one. Data is stored on the device in 128 512-byte sections. Each section uses 12 bytes of bookkeeping information, leaving a maximum of 64,000 bytes devoted to the reference data and command data for each invocation. However, the data for a single invocation cannot be split across sections. So, if there is insufficient space in the currently used section to contain the new data, the unused portion of that section becomes lost. For example, suppose that the current operation is writing 64 bytes of reference data and 8 bytes of command data (72 bytes total). If there are only 71 bytes remaining in the current section, the new data will be written to a new section and the unused 71 bytes in the old section become unavailable.

#### *RX3i I/O Module Sweep Impact Times*

The following table will be added to the RX3i sweep impact data on page A-22 of the *CPU Reference Manual.*

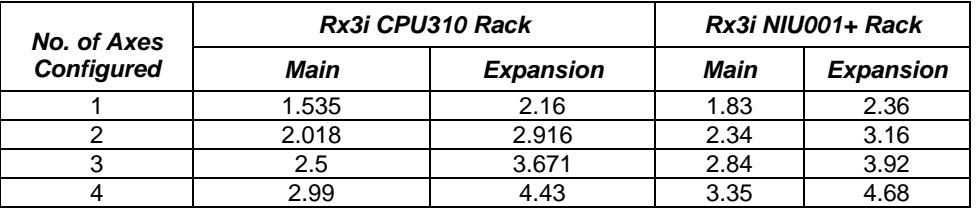

#### **DSM314 Scan Time Contribution in milliseconds.**

# *UL Class 1 Division 2 & ATEX Zone 2 Hazardous Area Warnings*

- 1. EQUIPMENT LABELED WITH REFERENCE TO CLASS I, GROUPS A, B, C, D, DIV. 2 HAZARDOUS AREAS IS SUITABLE FOR USE IN CLASS I, DIVISION 2, GROUPS A, B, C, D OR NON–HAZARDOUS LOCATIONS ONLY.
- 2. WARNING EXPLOSION HAZARD SUBSTITUTION OF COMPONENTS MAY IMPAIR SUITABILITY FOR CLASS I, DIVISION 2 & ATEX ZONE 2.
- 3. WARNING EXPLOSION HAZARD DO NOT DISCONNECT EQUIPMENT UNLESS POWER HAS BEEN SWITCHED OFF OR THE AREA IS KNOWN TO BE NON–HAZARDOUS.

# *ATEX Zone 2 Hazardous Area Requirements*

In order to maintain compliance with the ATEX Directive, a RX3i system located in a Zone 2 area (Category 3) must be installed within a protective enclosure meeting the criteria detailed below:

- IP54 or greater, and
- Mechanical strength to withstand an impact energy of 3.5 Joules